# Lab 4: Model Assessment

We will use the Auto data set in the ISLR package.

```
library(ISLR)
library(tidyverse)
library(knitr)
head(Auto) %>%
  kable()
```
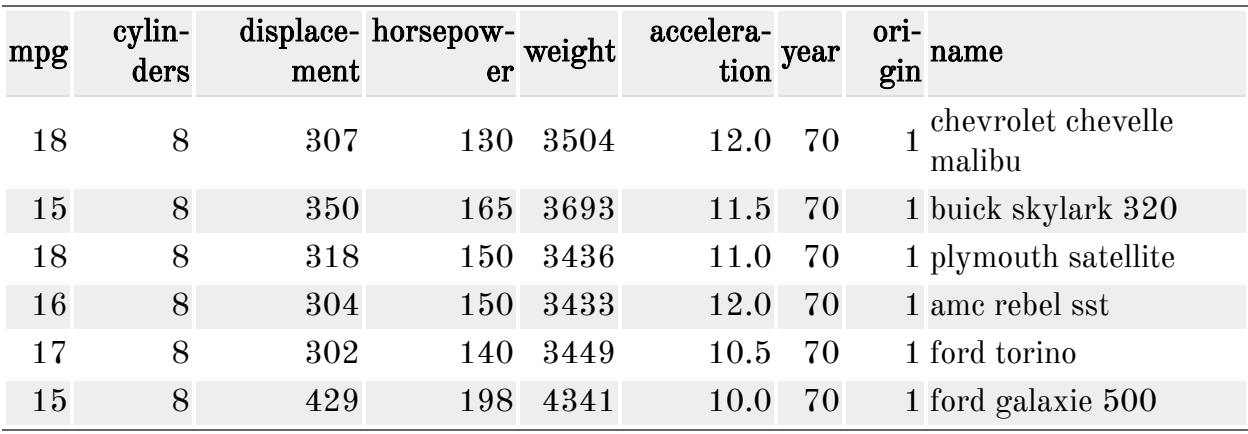

Before we begin, be sure to set the seed for reproducibility.

**set.seed**(445)

### 0.1 Validation Set Approach

- 1. Split the data into 50% training and 50% test data.
- 2. Fit a linear model of mpg on horsepower using your training data.
- 3. Estimate the test error by using test MSE (hint: see predict()).
- 4. Repeat steps 2-3 for a cubic and quadratic model. Which model would you pick?
- 5. Repeat steps 1-4 after reseting the seed

```
set.seed(42)
```
6. Did you get the same results? Is this what you expected to happen?

## 0.2 LOOCV

The glm method can fit a linear model (by passing no family parameter value to the function) and also has LOOCV using  $cv \cdot g \text{1m}$  () (part of the boot package).

**library**(boot)

- 1. Fit the linear model of mpg on horsepower using your training data from the previous section to check that you get the same coefficients.
- 2. Get the estimate of CV using the cv.glm() function. (Hint: check ?cv.glm to understand the values returned from this function.)
- 3. Repeat steps 2-3 for a cubic and quadratic model. Which model would you pick?

#### 0.3 k-Fold CV

The  $cv \cdot g \ln()$  function can also perform k-fold CV.

- 1. Using  $k = 10$ -fold CV, compute the k-fold CV estimate of the test MSE for polynomial models of order  $i = 1, \ldots, 10$ . (Hint: you can use the poly function in your formula to specify a polynomial model.)
- 2. Plot the estimated test MSE vs. the polynomial order.
- 3. Which of these models would you choose?

## 0.4 Bonus

- 1. Write your own  $k$ -fold CV function that will calculate CV for the  $KNN$  Regression model. You function should take as parameters
	- $CV k$  value
	- KNN  $K$  value
	- Data
	- A vector of names (character) of predictor columns
	- A character string of the response column

And return the estimated test MSE.

- 2. Use your function to estimate the test MSE using 10-fold CV for KNN models with  $K = 1, 5, 10, 20, 100$  of a model predicting mpg using the horsepower predictor variable in the Auto data set.
- 3. Compare your results to the previous  $k$ -Fold CV method.